## JOMOsoft®

## Ablauf elektronischer **Lieferschein**

Der elektronische Lieferschein dient dazu den Abgleich beim Wareneingang zu erleichtern. Er enthält alle relevanten Daten, die für den Artikeleingang notwendig sind. Die Verwendung ist kostenlos. Er ist unabhängig von der Lieferantenschnittstelle. Daher sind auch die Einheiten andere als bei der BMEcat Schnittstelle.

Der Aufbau muss gemäß der Beschreibung sein.

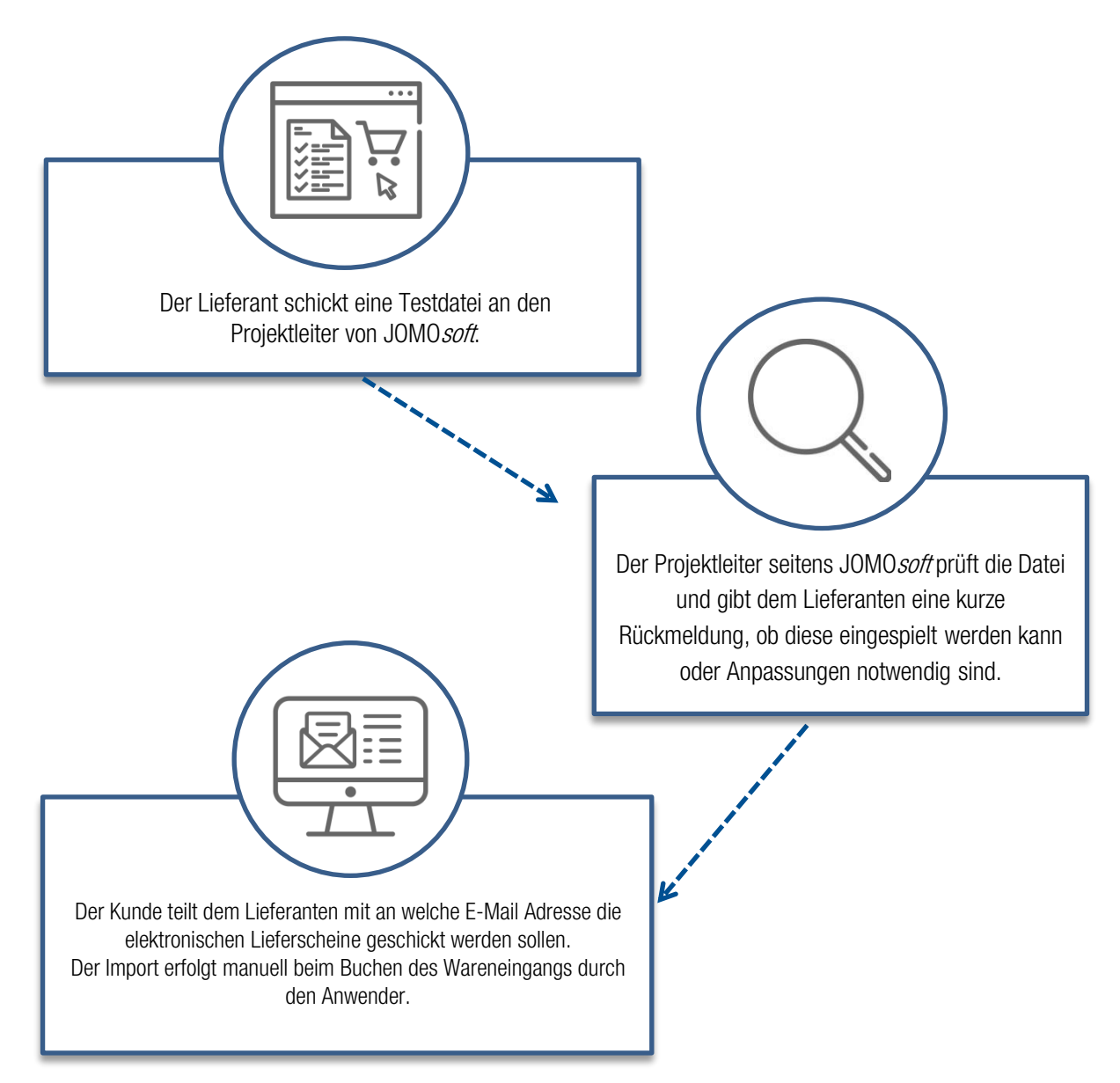

Hinweise: Es empfiehlt sich den elektronischen Lieferschein zeitnah zur physischen Lieferung per E-Mail als Anhang bereitzustellen. Der Anwender sollte sich den Anhang in einen Ordner pro Lieferant speichern und dann beim Buchen des Wareneingangs auswählen. Anschließend kann die Datei gelöscht oder in einen Archivordner verschoben werden.